# **2 Material und Methoden**

### **2.1 Geräte**

Neben Geräten, die zur Standardausrüstung eines Labors gehören, wurden ein Geldokumentationssystem (Pharmacia), das Spektralphotometer DU-530 (Beckmann), der Sonifier 450 (Ultraschall-Desintegrator) (Branson), ein Hybridisierungsofen (Mini Oven MK II) (MWG BIOTECH), die Entwicklermaschine Curix 60 (Agfa) sowie der Phosphorimager Storm 840 (Molecular Dynamics) verwendet. Des Weiteren kamen die Zentrifuge Avanti J25 mit dem Rotor JLA 16250 (Beckmann), die Ultrazentrifuge L5-75 mit dem Rotor SW28 (Beckmann), der Brutschrank B 6120 (Bakterienkultur) (Heraeus Sepatech) und ein Inkubationsschüttler Modell G25 (New Brunswick Scientific) zum Einsatz. Benutzt wurden außerdem das Lichtmikroskop CK2 (invers) (Olympus), das inverse Fluoreszenz-Mikroskop DMIL (Leica), ein Inkubator (Zellkultur) (Forma Scientific), die Sterilbank Technoflow 2F 180- II GS (Integra Biosciences), ein Elektroporationsgerät (Biorad) und eine Inkubationsschüttelmaschine (Infors). Hier nicht aufgeführte Geräte sind bei den jeweiligen Methoden angegeben.

### **2.2 Chemikalien und Reagenzien**

Chemikalien und Lösungsmittel wurden, sofern nicht anders angegeben, von den Firmen Merck, Roth und Sigma bezogen. Zellkulturmedien stammen von Gibco, Antibiotika für die Zellkultur von Biochrom. Restriktionsendonukleasen, T4-DNA-Ligase, T4- Polynukleotidkinase und alkalische Phosphatase (CIP) sind von New England Biolabs, Proteinase K und RNase A von Sigma. Als DNA-Fragmentgrößenmarker wurde die 1 kb DNA ladder der Firma New England Biolabs bzw. MBI Fermentas verwendet, als Proteingrößenmarker der Rainbow-marker RPN 800 der Firma Amersham. Oligonukleotide stammen von MWG BIOTECH. Alle weiteren Herstellerangaben sind bei den jeweiligen Methoden aufgeführt.

### **2.3 Zellkulturtechnik**

Zellen werden in Zellkulturflaschen oder Zellkulturschalen mit dem jeweiligen Nährmedium bei 5% CO<sub>2</sub>-Begasung, 95% Luftfeuchtigkeit und einer konstanten Temperatur von 37°C kultiviert. Alle Arbeiten werden unter sterilen Bedingungen durchgeführt.

HeLa-Zellen (humane Cervixkarzinomzellen), Vero-Zellen (Affennierenzellen) und 293-Zellen (humane Nierenzellen, transformiert mit Adenovirus) werden in Dulbecco`s modifiziertem Eagle Medium (DMEM) unter Zusatz von 10% fetalem Kälberserum, 100 U/ml Penicillin und 100 µg/ml Streptomycin kultiviert. Für V27-Zellen, einer Vero-abgeleiteten Zelllinie, die das ICP27-Protein von HSV-1 unter eigener Promotorkontrolle stabil exprimiert (Rice *and* Knipe, 1990), wird das Medium außerdem mit 600 µg/ml G418 (Sigma) versetzt. Fetales Kälberserum wird vor Gebrauch 1 h bei 56°C hitzeinaktiviert. BHK-Zellen (Babyhamsternierenzellen) werden in BHK-21 Medium unter Zusatz von 10% Serum vom neugeborenen Kalb, 5% *Tryptose Phosphate Broth,* 100 U/ml Penicillin und 100 µg/ml Streptomycin gehalten.

#### Passagieren und Aussäen von Zellen

Adhärent wachsende Zellen werden mit *Phosphate buffered saline* (PBS) gewaschen und durch Zugabe von 1-2 ml Trypsin/EDTA (Biochrom) bei 37°C vom Gefäßboden gelöst. Die abtrypsinierten Zellen werden in Kulturmedium resuspendiert und eine bestimmte Menge dieser Suspension in eine neue Flasche mit Medium überführt. Vor dem Aussäen von Zellen in Zellkulturschalen wird zunächst mit Hilfe einer Neubauer-Zählkammer die Zellzahl der Suspension pro ml bestimmt und mit Medium auf ein geeignetes Volumen eingestellt. In Ø3,3 cm-Schalen werden 2 x 10<sup>5</sup> BHK- oder 4 x 10<sup>5</sup> 293-Zellen in einem 2 ml-Volumen ausgesät, für Ø6 cm-Schalen wird die doppelte Zellzahl in einem 3 ml-Volumen eingesetzt. Das Aussäen der Zellen erfolgt jeweils einen Tag vor Transfektion bzw. Infektion.

PBS:  $8 \text{ mM } \text{Na}_2$ HPO<sub>4</sub> x  $2H_2O$ 2 mM  $NaH<sub>2</sub>PO<sub>4</sub> x H<sub>2</sub>O$  150 mM NaCl pH 7,4

#### Einfrieren von Zellen

Die Zellen werden wie oben beschrieben gewaschen und abtrypsiniert und in frischem Medium bei 800 rpm für 5-10 min zentrifugiert. Das Zellpellet wird in einer eiskalten Lösung aus 10% Dimethylsulfoxyd in fetalem Kälberserum resuspendiert, aliquotiert und 1-2 min auf Eis gestellt. Um ein langsames, schonendes Einfrieren der Zellen zu gewährleisten, werden die Aliquots in Zellstoff eingewickelt und in einer Plastiktüte verpackt für einen Tag bei –80°C aufbewahrt. Zur dauerhaften Lagerung werden sie in flüssigen Stickstoff überführt.

#### Auftauen von Zellen

Tiefgefrorene Zellen werden möglichst schnell bei 37°C aufgetaut und sofort in eine Kulturflasche mit Medium überführt. Sobald die Zellen sich abgesetzt haben, wird das Medium gewechselt.

### **2.4 Transiente Transfektion mit Calciumphosphat**

293-Zellen lassen sich mit Calciumphosphat nach der Methode von Chen und Okayama transfizieren (Chen *and* Okayama, 1987; Chen *and* Okayama, 1988). Hierbei nehmen die Zellen DNA in Form von Calciumphosphat-DNA-Präzipitaten endozytotisch auf. Zur Transfektion von 4 x 10<sup>5</sup> Zellen in Ø3,3 cm-Schalen und einem 2 ml-Volumen Medium werden 2 µg DNA mit 100 µl 300 mM CaCl<sub>2</sub> und 100 µl 2x BBS pH 6,95 gemischt. Für 8 x 10<sup>5</sup> Zellen in Ø6 cm-Zellkulturschalen und 3 ml Medium wird von allen Komponenten die doppelte Menge eingesetzt. Nach 15-minütiger Inkubation bei Raumtemperatur wird der Transfektionsansatz tropfenweise in das Zellkulturmedium gegeben und die Zellen für 8 h im Brutschrank inkubiert. Anschließend werden die Zellen mit PBS gewaschen und in 2 ml frischem Medium weiter kultiviert.

2x BBS: 50 mM BES 280 mM NaCl 1,5 mM  $Na<sub>2</sub>HPO<sub>4</sub>$ 

#### **2.5 Transiente Transfektion mit Lipofectamine**

Für die Transfektion von BHK- und V27-Zellen eignet sich das Lipofectamine Plus-Reagenz der Firma Invitrogen. Zur Transfektion von 2 x 10<sup>5</sup> Zellen in Ø3,3 cm-Zellkulturschalen (4 x 10<sup>5</sup> Zellen in Ø6 cm-Zellkulturschalen) werden 2 μg DNA mit 100 μl (250 μl) serumfreiem Medium und 6 µl (8 µl) Plus-Reagenz gemischt und 15 min bei Raumtemperatur inkubiert. Außerdem werden 4 µl (12 µl) Lipofectamine-Reagenz mit 100 µl (250 µl) serumfreiem Medium gemischt und nach der 15-minütigen Inkubationszeit zu dem ersten Ansatz gegeben. Nun erfolgt eine weitere Inkubation für 15 min bei Raumtemperatur. In dieser Zeit wird das Zellkulturmedium gegen 1 ml (2 ml) serumfreies Medium ausgetauscht und schließlich das Transfektionsgemisch tropfenweise in die Zellkulturschalen pipettiert. Nach 3 h Inkubation im Brutschrank werden die Zellen mit serumfreiem Medium gewaschen und in 2 ml (3 ml) Vollmedium weiter kultiviert.

## **2.6 Virusinfektion von Zellen**

60-80% konfluent gewachsene Zellen werden mit einem Inokulum aus serumfreiem Medium und Virussuspension überschichtet und unter gelegentlichem Schwenken im Brutschrank inkubiert. Für Ø3,3 cm-Schalen wird dabei ein Volumen von 200 µl eingesetzt, für Ø6 cm-Schalen ein Volumen von 500 µl. Nach 1-2 h wird zusätzlich serumhaltiges Medium zugegeben bzw. gegen das Inokulum ausgetauscht und die Zellen ohne Schwenken weiter inkubiert. Alternativ kann die Virussuspension direkt mit dem Vollmedium auf die Zellen gegeben werden, was zwar weniger effizient, aber dafür schonender für die Zellen ist. Diese Methode wird insbesondere dann angewendet, wenn die Infektion im Anschluss an eine Transfektion erfolgt.

### **2.7** *Westernblot* **Analyse**

Nach der Auftrennung eines Proteingemisches in einem Polyacrylamidgel können die Proteine aus dem Gel auf eine Nitrocellulosemembran übertragen und einzelne Proteine mit Hilfe von Antikörpern selektiv nachgewiesen werden.

### Probenpräparation und Gelelektrophorese

Zur Herstellung von Proteinextrakten aus Ø3,3 cm-Zellkulturschalen werden die Zellen im Medium abgeschabt, kurz abzentrifugiert (5 min, 500 g) und mit PBS gewaschen. Das Pellet wird in 100 µl Proteinprobenpuffer aufgenommen, für 5 min bei 95°C aufgekocht und auf Eis gestellt. Auf diese Weise werden die Proteine gelöst, denaturiert und so mit Natriumdodecylsulfat(SDS)-Anionen komplexiert, dass ihre negative Ladung proportional zu ihrer Masse ist. Je nach Beschaffenheit der Extrakte werden die Proben gegebenenfalls beschallt. Die Auftrennung der Proteine nach ihrer Molekülgröße erfolgt wie in Sambrook *et al.* beschrieben durch eine diskontinuierliche SDS-Polyacrylamid-Gelelektrophorese unter denaturierenden Bedingungen (Sambrook *et al*., 1989). Hierfür werden 5-10 µl der hergestellten Extrakte eingesetzt.

Proteinprobenpuffer: 2 mM EDTA 100 mM Tris pH 7,5 4% SDS 20% Glycerin 10% Mercaptoethanol 0,02% Bromphenolblau

### Transfer der aufgetrennten Proteine auf Nitrocellulose

Für den Transfer der aufgetrennten Proteine auf die Nitrocellulosemembran (Schleicher & Schuell) wird das *Semi-Dry-Elektroblotting*-Verfahren angewendet (Towbin *et al*., 1979). Hierbei werden die Proteine durch Anlegen eines elektrischen Feldes aus dem Gel auf die Membran übertragen. Auf die untere Elektrode der Blotapparatur (Anode) werden drei Lagen in Transferpuffer getränkte 3MM-Filterpapiere (Schleicher & Schuell) sowie die ebenfalls mit Transferpuffer benetzte Membran gelegt. Darauf werden das Gel und drei weitere Lagen getränktes Filterpapier geschichtet. Schließlich wird der Deckel der Blotapparatur (Kathode) aufgesetzt und 1,5 h bei einer Stromstärke von 1 mA pro cm<sup>2</sup> Gelfläche geblottet.

Transferpuffer: 25 mM Tris 192 mM Glycin 20% Methanol

### Immunfärbung des Blots

Im Anschluss an den Transfer wird die Nitrocellulosemembran für mindestens 1 h in Milchlösung (6% Milchpulver in PBS mit 0,3% Tween) geschwenkt, um freie Bindungsstellen abzusättigen. Für die Immunreaktion mit dem Primärantikörper wird dieser 1:10 in Milchlösung verdünnt und mit der Membran in Folie eingeschweißt. Die Inkubation erfolgt auf einem Überkopfschüttler für 1,5 h bei Raumtemperatur oder über Nacht bei 4°C. Anschließend wird die Membran viermal 5 min mit PBS-T (0,1% Tween in PBS) gewaschen. Nun erfolgt die Inkubation mit dem Peroxidase-gekoppelten Sekundärantikörper unter Schütteln bei Raumtemperatur. Hierzu wird der Antikörper 1:2000 in Milchlösung verdünnt und mit der Membran in Folie eingeschweißt. Nach 1 bis 1,5 h wird die Membran dreimal für mindestens 10 min in PBS-T gewaschen. Mit Hilfe des *Super Signal West Pico Chemiluminescent Substrate* der Firma Pierce kann die an den Sekundärantikörper gekoppelte Peroxidase spezifisch nachgewiesen werden. Die beiden Komponenten des Kits (*Peroxide Solution* und *Enhancer Solution*) werden im Verhältnis 1:1 gemischt und diese Lösung für 1 min auf die Nitrocellulosemembran gegeben. Durch Auflegen eines Röntgenfilms (Fuji) werden nach der Entwicklung des Films die durch den spezifischen Antikörper nachgewiesenen Proteinbanden sichtbar. Die Peroxidase oxidiert hierbei in Gegenwart von Wasserstoffperoxid ein zyklisches Diazylhydrazid (Luminol), das dadurch in einen angeregten Zustand versetzt wird. Bei der Rückkehr in den Grundzustand wird die freiwerdende Energie in Licht umgesetzt, das an der entsprechenden Stelle den Röntgenfilm schwärzt.

Primärantikörper: anti-AAV VP1/VP2/VP3, mouse monoclonal, clone B1 IgG (Progen) anti-AAV Replicase, mouse monoclonal, clone 303.9 IgG1 (Progen)

Sekundärantikörper: Goat Anti-Mouse IgG (H+L), HRPO-konjugiert (Dianova)

### **2.8 Extraktion niedermolekularer DNA nach der Methode von Hirt (Hirt, 1967)**

Zur Extraktion niedermolekularer DNA aus Ø6 cm-Zellkulturschalen werden die Zellen im Medium abgeschabt, kurz abzentrifugiert (5 min, 500 g) und mit PBS gewaschen. Das Pellet wird in 2 ml Lysepuffer aufgenommen und für 2 h bei 37°C inkubiert. Durch Zugabe von 500 µl 5 M NaCl und anschließender Inkubation bei 4°C für mindestens 12 h wird hochmolekulare DNA ausgefällt. Nach Zentrifugation bei 15000 g für 15 min wird der Überstand mit 2 ml Chloroform extrahiert. Mit 1/10 Volumen 3 M Natriumacetat und 2,5 Volumen 100% Ethanol wird niedermolekulare DNA ausgefällt. Das DNA-Pellet wird mit 70% Ethanol gewaschen, getrocknet und in 50-100 µl 10 mM Tris pH 8,5 gelöst.

Hirt-Lysepuffer: 10 mM Tris pH 8 1 mM EDTA 1% SDS 200 µg/ml Proteinase K 20 µg/ml RNase A

## **2.9 Extraktion hochmolekularer DNA**

Um hochmolekulare DNA aus Ø3,3 cm-Zellkulturschalen zu isolieren, werden die Zellen im Medium abgeschabt, kurz abzentrifugiert (5 min, 500 g) und mit PBS gewaschen. Das Pellet wird in 300 µl 10 mM Tris pH 8,5 resuspendiert und nach Zugabe von 150 µl 3x DNA-Lysepuffer, 50 µg Proteinase K und 50 µg RNase A entweder bei 56°C für 2 h oder bei 37°C über Nacht inkubiert. Die DNA wird vorsichtig mit Phenol/Chloroform extrahiert und wie oben beschrieben ausgefällt. Da eine Konzentrationsbestimmung von hochmolekularer DNA sehr ungenau ist, wird die DNA zunächst mit geeigneten Restriktionsenzymen verdaut und erneut gefällt.

3x DNA-Lysepuffer: 70 mM Tris pH 8,5

 25 mM EDTA pH 8,0 3% N-Laurylsarcosylat

Alternativ kann Gesamt-DNA mit Hilfe des *QIAamp DNA Mini Kits* der Firma Qiagen isoliert werden. Hierbei entstehen vorwiegend DNA-Fragmente mit einer Größe von nur 20-30 kb. Die DNA-Extraktion erfolgt nach dem Protokoll des Herstellers.

## **2.10 DpnI-Assay**

Zum Abbau der in die Zellen transfizierten Plasmid-DNA werden DNA-Extrakte mit dem Restriktionsenzym DpnI verdaut. DpnI schneidet spezifisch methylierte und hemimethylierte DNA, nicht aber unmethylierte DNA. Da bakterielle Plasmid-DNA auf Grund des dam-Methylierungssystems an bestimmten Positionen methyliert worden ist, werden die Ausgangsplasmide durch DpnI abgebaut, während in eukaryotischen Zellen neusynthetisierte DNA von dem Enzym nicht erkannt wird.

## **2.11** *Southernblot* **Analyse**

Zur Identifizierung eines DNA-Fragmentes mit einer spezifischen Sequenz trennt man ein Fragmentgemisch durch Agarose-Gelelektrophorese auf, denaturiert die DNA-Doppelstränge zu einzelsträngiger DNA und überführt sie auf eine Nylonmembran. Anschließend wird die Membran mit einer radioaktiv markieren Sonde, die eine komplementäre Sequenz besitzt, hybridisiert und das gesuchte Fragment durch Autoradiographie sichtbar gemacht.

## Vorbehandlung des Gels

Sowohl von Hirt-Extrakten, als auch von Gesamt-DNA-Extrakten werden pro DNA-Probe 5 µg auf ein 0,8% Agarosegel aufgetragen. Um eine gleichmäßige Auftrennung zu ermöglichen, wird der Lauf über Nacht bei 4°C durchgeführt. Bei der Kapillartransfermethode (Southern, 1975) werden die im Agarosegel aufgetrennten DNA-Fragmente mittels Flüssigkeitsfluss auf eine Nylonmembran übertragen. Da die Effizienz des DNA-Transfers von der Größe der DNA-Fragmente abhängt, empfiehlt es sich, die DNA zunächst partiell zu hydrolysieren. Dies kann durch 10-minütiges Schwenken des Gels in 0,2 M HCl (Depurinierung) und anschließendem Schwenken in 1,5 M NaCl / 0,5 M NaOH für 45 min (Hydrolyse der Phosphodiesterbindungen) erreicht werden. Die Inkubation des Gels in

basischem Puffer dient außerdem zur Denaturierung der DNA. Um das Gel zu neutralisieren, wird es für 45 min in 1 M Tris / 1,5 M NaCl pH 7,4 geschwenkt. Zwischen den einzelnen Inkubationsschritten wird das Gel mehrmals in H<sub>2</sub>O gewaschen.

## Transfer der DNA-Fragmente auf Nylon

Der Blot wird in einer Agarosegel-Elektrophoresekammer aufgebaut, wobei ein Gelschlitten als feste Unterlage dient. Auf diesen wird eine aus 3MM-Filterpapier (Schleicher & Schuell) geschnittene Brücke gelegt, die den Blotaufbau mit dem Pufferreservoir (10x SSC) in der Gelkammer verbindet. Hierauf kommt zunächst das Gel mit den Probentaschen nach unten zu liegen und dann die Nylonmembran (Amersham), die vorher kurz in Ethanol und 10 min in 10x SSC geschwenkt worden ist. Mit drei in 10x SSC getränkten und drei trockenen Filterpapieren wird die Membran abgedeckt. Damit es zum Kapillarfluss kommt, wird ein ca. 8 cm hoher Stapel aus Papiertüchern auf den Blot geschichtet und der Aufbau beschwert. Nach 15-20 h wird die DNA im UV-Stratalinker 2400 (Stratagene) auf der Membran fixiert (1,5 min, 120000 µJoule).

20x SSC: 3 M NaCl 0,3 M Natriumcitrat pH 7,0

## Herstellung von <sup>32</sup>P-dCTP-markierten DNA-Sonden

Zur Herstellung von DNA-Sonden wird das *Rediprime II Random Prime Labelling System* der Firma Amersham verwendet. 50 ng der zu markierenden DNA werden in einem 45 µl-Volumen für 5 min bei 95°C aufgekocht und kurz auf Eis gestellt. Die denaturierte DNA-Probe wird in ein Reaktionsgefäß des Kits gegeben, das dATP, dGTP, dTTP, das Klenow-Fragment der DNA-Polymerase I sowie Hexanukleotide zufälliger Sequenz enthält. Für die radioaktive Markierung werden 50 µCi  $[\alpha^{-32}P]$ dCTP (Amersham) hinzugefügt. Die Hexanukleotide hybridisieren mit der denaturierten DNA und dienen als Primer für die DNA-Synthese, bei der <sup>32</sup>P-dCTP mit in die neusynthetisierte DNA eingebaut wird. Nach Inkubation bei 37°C für 10 min wird die Reaktion durch Zugabe von 1 µl 0,5 M EDTA pH 8,0 abgestoppt. Nicht eingebaute Nukleotide werden durch Gelfiltrationschromatographie in einer Biogel P10-Säule abgetrennt. Zur Herstellung dieser Säule wird mit 10 mM Tris pH 8,5 äquilibriertes Biogel P10 (Biorad) in ein 0,5 ml Reaktionsgefäß gefüllt, das am Boden perforiert und mit Glaswolle ausgestopft ist. Durch Zentrifugation (in ein 1,5 ml Reaktionsgefäß) für 10 min bei 700 g wird die Säule gepackt. Der Markierungsansatz wird auf die gepackte Säule gegeben und für 15 min in einer Picofuge zentrifugiert. Vor der Hybridisierung wird die Sonde für 5 min bei 95°C denaturiert und kurz auf Eis abgekühlt.

<u>22 and 23 and 23 and 23 and 23 and 23 and 23 and 23 and 23 and 23 and 23 and 23 and 23 and 23 and 23 and 23 a</u>

### Hybridisierung

Die Nylonmembran wird in ein Hybridisierungsröhrchen überführt und zur Reduzierung des Hintergrunds zunächst prähybridisiert. Hierzu wird sie für mindestens 1 h in Hybridisierungslösung bei 42°C im Hybridisierungsofen inkubiert. Anschließend wird die denaturierte Sonde zugegeben und die Membran über Nacht bei 42°C weiter inkubiert. Zum Entfernen von überschüssiger Sonde wird die Membran zweimal 5 min bei 42°C mit 2x SSC / 0,1% SDS und zweimal 30 min bei 55°C mit 0,1x SSC / 0,1% SDS gewaschen. Anschließend erfolgt die Exposition mit einem Röntgenfilm (Fuji).

Hybridisierungslösung: 45% Formamid 1 mM EDTA pH 8 250 mM NaCl 0,125 M Natriumphosphatpuffer\* pH 7,2 7% SDS

\*Lösungen gleicher Molarität von Na<sub>2</sub>HPO<sub>4</sub> x 2H<sub>2</sub>O und NaH<sub>2</sub>PO<sub>4</sub> x H<sub>2</sub>O werden so gemischt, dass sich der gewünschte pH-Wert ergibt.

## **2.12 Produktion und Titration von rekombinanten AAV-Vektoren**

Zur Produktion von rekombinantem AAV, welches das Gen für EGFP bzw. RedExpress enthält, werden 2 x 10<sup>5</sup> BHK- oder 4 x 10<sup>5</sup> 293-Zellen in Ø3,3 cm-Schalen ausgesät. Einen Tag später werden die Zellen mit 0,5 µg des klonierten rAAV-Genoms (pTR-UF5 bzw. pTR-CMV-RedExpress) und 1,5 µg eines Rep- und Cap-exprimierenden Helferplasmids (p∆TR bzw. von p∆TR abgeleitete Konstrukte) wie in 2.4 bzw. 2.5 beschrieben kotransfiziert. Direkt im Anschluss an die Transfektion werden die Zellen mit einer Multiplizität der Infektion (MOI) von 5-10 mit Helfervirus infiziert. Das Helfervirus (HSV1802, sofern im Ergebnisteil nicht anders angegeben) wird dabei direkt in das Vollmedium der infizierten Zellen gegeben (siehe 2.6). Für die rAAV-Produktion mit einem rekombinanten Herpesvirus, das die *rep*- und *cap*-Gene von AAV besitzt, werden 0,5 µg des rAAV-Genoms und 1,5 µg Füllplasmid (in der Regel p∆TRp5TAAp19GGGcapTAA) transfiziert. Bei der anschließenden Infektion wird das rekombinante Herpesvirus ebenfalls mit einer MOI von 5-10 eingesetzt.

Zwei Tage nach Transfektion und Infektion werden die Zellen im Medium abgeschabt und durch dreimaliges Einfrieren und wieder Auftauen aufgeschlossen. Die Zelltrümmer werden abzentrifugiert (5 min, 500 g) und der virushaltige Überstand für 30 min bei 56°C inkubiert,

um das Helfervirus zu inaktivieren. Bei Verwendung eines replikationsdefizienten Helfervirus entfällt dieser Schritt. Zur Titration des rekombinanten AAVs werden jeweils 10<sup>4</sup> HeLa-Zellen in die Vertiefungen einer Mikrotiterplatte ausgesät. Einen Tag später wird das Medium gegen 10<sup>5</sup> *plaque forming units* Adenovirus Typ 2 und 10<sup>5</sup> *plaque forming units* AAV-2 Wildtyp in 100 µl Vollmedium ausgetauscht. Auf diese Weise werden die Helferfunktionen für eine rAAV-Replikation bereitgestellt. Von dem rekombinanten AAV werden jeweils 10 µl einer 10 fach seriellen Verdünnung dazugegeben. 48 h später wird anhand der EGFP- bzw. RedExpress-Expression die Verdünnungsstufe ermittelt, die bei Infektion noch mindestens einen rAAV-Partikel enthielt. Die pro Zelle produzierten rAAV-Partikel lassen sich daraus wie folgt berechnen: (Verdünnungsfaktor x 200) / Zellzahl = infektiöse Partikel pro Zelle.

## **2.13 Herstellung eines Herpesvirusstocks (nach Rixon and McLauchlan, 1993)**

BHK- bzw. V27-Zellen aus zwei konfluenten 175 cm<sup>2</sup>-Zellkulturflaschen werden in eine 850 cm<sup>2</sup>-Rollerflasche (Fisher Scientific) ausgesät und im Brutschrank bei 0,8 rpm in einer Rollerapparatur (Integra Biosciences) kultiviert. Bei etwa 80% Konfluenz der Zellen wird das Medium gegen ein Inokulum aus 10<sup>6</sup> plaque forming units in 15 ml Vollmedium ausgetauscht. Nachdem sich die meisten Zellen von der Gefäßwand abgelöst haben, werden Zellen und Medium 15 min bei 2000 g und 4°C zentrifugiert. Der Überstand wird als *cell released virus* aliquotiert und bei –80°C gelagert. Zur Bestimmung des Virustiters wird ein Plaqueassay durchgeführt.

## **2.14 Plaqueassay**

Zur Bestimmung des Titers eines Herpesvirusstocks oder zur Isolierung einzelner Plaques werden konfluente Vero-Zellen bzw. V27-Zellen mit verschiedenen Verdünnungen einer Viruslösung infiziert. Für Ø3,3 cm-Schalen wird dabei ein Volumen von 200 µl eingesetzt, für Ø6 cm-Schalen ein Volumen von 500 µl. Nach 1 h Inkubation bei 37°C unter gelegentlichem Schwenken wird das Inokulum abgenommen, die Zellen mit PBS gewaschen und mit einer 1:1-Mischung aus 2-fach Zellkulturmedium<sup>\*</sup> und 1% Seaplaque-Agarose (Cambrex) in H<sub>2</sub>O überschichtet. Beide Komponenten werden vorher auf eine Temperatur von 42°C gebracht. Nachdem dieser *overlay* bei Raumtemperatur erstarrt ist, müssen die Zellen für zwei bis drei Tage im Brutschrank inkubiert werden, bevor der Plaqueassay ausgewertet werden kann. Durch Auszählen der Plaques in den verschiedenen Verdünnungsstufen wird der Titer einer Viruslösung bestimmt (Anzahl der Plaques x Verdünnungsfaktor x 5 bzw. 2 = infektiöse Partikel pro ml). Zur Isolierung einzelner Plaques werden diese mit einer Pipettenspitze "gepickt" und in jeweils 200 µl PBS mit 5% fetalem Kälberserum aufgenommen. Nach zweibis dreimaligem Einfrieren und Auftauen zum Aufbrechen der Zellen kann die Viruslösung für eine neue Infektion eingesetzt werden.

\*DMEM-Trockenmedium (Biochrom) wird nicht wie vorgegeben in 1000 ml, sondern in einem Endvolumen von 500 ml H<sub>2</sub>O gelöst, mit 0,75% NaHCO<sub>3</sub> versetzt und auf einen pH-Wert von 6,7-7,1 eingestellt. Nach Sterilfiltration werden 10% fetales Kälberserum sowie Antibiotika zugegeben.

### **2.15 Isolierung von HSV-DNA (nach Rixon und McLauchlan, 1993)**

Zur Isolierung von HSV-DNA werden Zellen wie oben beschrieben in Rollerflaschen kultiviert und mit HSV infiziert. Das *cell released virus* aus mindestens 10 Rollerflaschen wird 2 h bei 23000 g und 4°C zentrifugiert. Die pelletierten Virionen werden in 1 ml DMEM ohne Phenolrot (DMEM-PR) (Gibco) aufgenommen und die Suspension durch Beschallung homogenisiert, bevor sie auf einen linearen Ficoll-Gradienten (5% bis 15% in DMEM-PR) in einem *ultraclear tube* geschichtet wird. Nach Zentrifugation für 2 h bei 19000 g und 4°C sind die Viruspartikel etwa in der Mitte des *tubes* als helle Bande zu erkennen, die mit einer 18 g-Nadel abgezogen wird. Zur Entfernung des Ficolls werden die aufgereinigten Virionen mit DMEM-PR gemischt und für 2 h bei 65000 g und 4°C zentrifugiert. Das Viruspellet wird in 10 mM Tris pH 8,5 resuspendiert und nach Zugabe von 0,2% SDS und 300 µg/ml Proteinase K über Nacht bei 37°C inkubiert. Die HSV-DNA wird nun vorsichtig mit Phenol/Chloroform extrahiert und ausgefällt.

### **2.16 Herstellung rekombinanter Herpesviren durch direkte Ligation**

Das Virus HSV1802, eine Variante von HSV-1, Stamm 17, besitzt eine einzige XbaI-Schnittstelle in der U<sub>S</sub>-Region an Nukleotidposition 143969 (Rixon *and McLauchlan, 1990)*. An dieser Stelle können XbaI-flankierte DNA-Fragmente durch Ligation in die HSV-DNA eingebracht werden. 0,5 µg HSV1802-DNA werden hierzu 4 h bei 37°C mit 50 U XbaI geschnitten. Anschließend werden die entstandenen 5´-Enden durch Zugabe von 10 U *Shrimp Alkaline Phosphatase* (Roche) für 1 h bei 37°C dephosphoryliert, um eine Religation der HSV-DNA zu erschweren. Nach Hitzeinaktivierung der Enzyme für 20 min bei 65°C wird die HSV-DNA mit einem beliebigen XbaI-Fragment ligiert, wobei das Fragment in einem

etwa 30-fachen molaren Überschuss zur HSV-DNA eingesetzt wird. Die Ligation erfolgt in Gegenwart von 800 U T4 DNA-Ligase und 1x Ligationspuffer über Nacht bei Raumtemperatur. Bei der Behandlung der HSV-DNA mit alkalischer Phosphatase werden nicht nur die Phosphatgruppen an der XbaI-Schnittstelle, sondern auch die Phosphatgruppen an den Genomenden entfernt. Da nicht genau bekannt ist, ob und durch welchen Mechanismus das HSV-Genom in der Zelle zirkularisiert wird, werden die Genomenden wieder phosphoryliert. Dies geschieht durch Zugabe von 10 U T4 Polynukleotidkinase und anschließender Inkubation für 30 min bei 37°C. Nach Hitzeinaktivierung von Ligase und Polynukleotidkinase für 20 min bei 65°C wird die HSV-DNA in BHK-Zellen transfiziert. Wenn ein vollständiger cytopathischer Effekt zu erkennen ist, werden die Zellen geerntet, durch dreimaliges Einfrieren und Auftauen aufgeschlossen und die Zelltrümmer abzentrifugiert. Mit dem virushaltigen Überstand wird ein Plaqueassay auf Vero-Zellen durchgeführt. Wurde kein Markergen verwendet, müssen einzelne Plaques expandiert und im *Westernblot* auf die Expression der jeweiligen Fremdgene überprüft werden. Enthält das XbaI-Fragment *egfp* als Marker, kann mit Hilfe eines Fluoreszenzmikroskops direkt nach grün leuchtenden Plaques gesucht werden. FLP *Recombinase Target* (FRT)-flankierte Markergene können anschließend durch FLP/FRT-Rekombination wieder entfernt werden. Hierzu werden BHK-Zellen mit dem FLP-exprimierenden Plasmid pCAGGS-FLPe (Gene Bridges) transfiziert und anschließend mit dem *egfp* tragenden rekombinanten Herpesvirus infiziert. Nach einigen Tagen werden die Zellen wie oben beschrieben aufgeschlossen und die Zelltrümmer abzentrifugiert. Mit dem virushaltigen Überstand wird ein Plaqueassay auf Vero-Zellen durchgeführt, bei dem nun nicht leuchtende Plaques "gepickt" werden. Nach einigen weiteren Plaquereinigungsrunden wird ausgehend von einem positiven Plaque ein Virusstock angelegt.

### **2.17 Herstellung rekombinanter Herpesviren durch homologe Rekombination**

Zur Herstellung replikationsdefizienter rekombinanter Herpesviren wird der Stamm 27-lacZ, eine Variante von HSV-1 KOS, verwendet. In 27-lacZ ist das Gen für ICP27 durch Insertion eines DNA-Fragmentes zerstört, das *lacZ* unter Kontrolle des HSV ICP6-Promotors enthält (Smith *et al*., 1992). Fremdgene werden durch homologe Rekombination in den intergenischen Bereich in der U<sub>S</sub>-Region von 27-lacZ eingebracht, in dem bei HSV1802 die XbaI-Schnittstelle liegt (siehe 2.16). Hierzu wird das Plasmid pUC131HSV-1XbaC3/Not (siehe 2.26) verwendet, das die entsprechenden homologen Sequenzen besitzt. Dabei handelt es sich um die Bereiche von Nukleotidposition 142961 bis 143968 bzw. 144052 bis 145169 des HSV-Genoms. Die einzubringenden Fremdgene sowie *egfp* als Marker werden

in eine XbaI-Schnittstelle in pUC131HSV-1XbaC3/Not kloniert, so dass sie von den angegebenen HSV-Sequenzen flankiert werden. 0,5 µg dieses Konstruktes werden mit NotI linearisiert und das Enzym anschließend 20 min bei 65°C hitzeinaktiviert. Zusammen mit 0,5 µg 27-lacZ-DNA wird dieser Ansatz in V27-Zellen transfiziert, die das ICP27-Protein von HSV-1 stabil exprimieren. Alle weiteren Schritte erfolgen analog zur bereits beschriebenen Herstellung rekombinanter Herpesviren durch direkte Ligation.

## **2.18 Herstellung rekombinanter Herpesviren durch** *Red/ET***-Rekombination**

*Bacterial Artificial Chromosomes* (BACs) sind Klonierungsvektoren, die sehr große DNA-Fragmente, wie z.B. ein komplettes Herpesvirusgenom enthalten können. Herpesvirustragende BACs können in E. coli vermehrt und mutagenisiert werden (Brune *et al*., 2000). Die Mutagenese erfolgt z.B. unter Verwendung des Rekombinationssystems *Red*αβγ des Phagen λ (Muyrers *et al*., 2001): *Red*α und *Red*β katalysieren die homologe Rekombination zwischen der BAC-DNA und einem linearen DNA-Fragment, das kurze (ca. 50 bp lange), zur BAC-DNA homologe Flanken besitzt. *Red*γ inhibiert die Exonukleaseaktivität des bakteriellen Rekombinationssystems und verhindert dadurch den Abbau des linearen DNA-Fragmentes. Die Transfektion der rekombinanten Herpesvirus-tragenden BAC-DNA in eukaryotische Zellen führt zu einer produktiven Herpesvirusinfektion.

Ausgangspunkt der hier beschriebenen Mutagenese ist das den HSV-1 Stamm 17 tragende BAC pHSV1(17+)blueLox (siehe 2.28), das in E. coli DH10B propagiert wird (erhalten von B. Sodeik).

### Transformation mit pKD46 (*Red*αβγ*)*

E. coli DH10B, die pHSV1(17+)blueLox enthalten, werden mit dem Plasmid pKD46 (Datsenko *and* Wanner, 2000) transformiert. pKD46 exprimiert die Rekombinationsproteine *Redαβγ* unter Kontrolle des Arabinose-induzierbaren Promotors P<sub>BAD</sub>. Des Weiteren besitzt pKD46 ein Ampicillinresistenzgen sowie einen temperatursensitiven Replikationsursprung (ori R101).

Um die BAC-enthaltenden Bakterienzellen elektrokompetent zu machen, werden 50 µl einer Übernachtkultur dieser Zellen in 5 ml *Luria-Bertani* (LB)-Medium (mit 17 µg/ml Chloramphenicol) überführt und 4 h bei 37°C geschüttelt. Die Bakterien werden 10 min bei 2000 g und 4°C pelletiert, in eiskaltem H<sub>2</sub>O resuspendiert und erneut abzentrifugiert. Dieser Waschschritt wird ein weiteres Mal mit eiskaltem H<sub>2</sub>O und anschließend mit einer eiskalten Lösung aus 10% Glycerin in H<sub>2</sub>O wiederholt. Das Bakterienpellet wird in 150 µl 10% Glycerin

in H2O aufgenommen und auf Eis gestellt. 50 µl der elektrokompetenten Bakterien werden mit 10 ng pKD46 gemischt und in eine vorgekühlte Elektroporationsküvette (0,2 cm Elektrode) der Firma Biorad pipettiert. Nach Elektroporation bei 2,5 kV, 200 Ω und 25 µF werden die Bakterien 1 h bei 30°C in LB-Medium ohne Antibiotika geschüttelt, bevor sie auf einer LB-Agarplatte mit 17 µg/ml Chloramphenicol und 100 µg/ml Ampicillin ausgestrichen und über Nacht bei 30°C inkubiert werden.

#### Induktion von *Red*αβγ

Eine Bakterienkolonie wird in 5 ml LB-Medium (mit 17 µg/ml Chloramphenicol und 100 µg/ml Ampicillin) überführt und über Nacht bei 30°C geschüttelt. 1 ml dieser Übernachtkultur wird in 200 ml LB-Medium (17 µg/ml Chloramphenicol, 100 µg/ml Ampicillin) gegeben. Nach 2 h Schütteln bei 30°C werden 0,2 g in H<sub>2</sub>O gelöste L(+)-Arabinose (Sigma) zugegeben und die Bakterienkultur für 2 h weiter geschüttelt.

### Homologe Rekombination

Die vorbereiteten Bakterien werden wie oben beschrieben elektrokompetent gemacht und mit 0,5 µg eines linearen DNA-Fragmentes elektroporiert. Das DNA-Fragment muß ca. 50 bp lange, zur BAC-DNA homologe Flanken sowie als Selektionsmarker ein Antibiotikumresistenzgen tragen. Nach 1 h Schütteln bei 37°C in LB-Medium ohne Antibiotika werden die Bakterien auf einer LB-Agarplatte mit 17 µg/ml Chloramphenicol und einem weiteren Antibiotikum, gegen welches das DNA-Fragment Resistenz vermittelt, ausgestrichen und über Nacht bei 43°C inkubiert. pKD46 wird bei dieser Temperatur nicht repliziert. Ausgehend von einzelnen Bakterienkolonien werden DNA-Präparationen hergestellt (siehe 2.25) und die BAC-DNA durch Restriktionsverdau überprüft.

### Ausschneiden eines Antibiotikum-Resistenzgens mittels Flp-Rekombinase

Wird das in die BAC-DNA eingebrachte Markergen von *Flp-Recombinase-Target* (FRT)- Sequenzen flankiert, kann es unter Verwendung des Plasmids pCP20 (Cherepanov *and* Wackernagel, 1995) wieder entfernt werden. pCP20 exprimiert konstitutiv Flp-Rekombinase. Außerdem enthält es einen temperatursensitiven Replikationsursprung (ori R101) und ein Ampicillinresistenzgen.

Die Vorgehensweise ist Folgende: Von einer Bakterienkultur, deren BAC-DNA durch Restriktionsverdau überprüft wurde (siehe oben), wird eine Übernachtkultur angesetzt und die Zellen wie oben beschrieben elektrokompetent gemacht. Nach Elektroporation mit 10 ng pCP20 werden die Zellen 1 h bei 30°C in LB-Medium ohne Antibiotika geschüttelt, bevor sie auf einer LB-Agarplatte mit 17 µg/ml Chloramphenicol und 100 µg/ml Ampicillin ausgestrichen und über Nacht bei 30°C inkubiert werden. Zur Entfernung von pCP20 werden

einzelne Bakterienkolonien auf einer LB-Agarplatte, die nur 17 µg/ml Chloramphenicol enthält, ausgestrichen und über Nacht bei 43°C inkubiert. pCP20 wird bei dieser Temperatur nicht repliziert. Mit einzelnen Kolonien werden nun Replikas hergestellt auf einer LB-Agarplatte mit 17 µg/ml Chloramphenicol und dem Antibiotikum, gegen welches das Markergen Resistenz verleiht, und auf einer zweiten LB-Agarplatte, die nur 17 µg/ml Chloramphenicol enthält. Nach Inkubation bei 37°C über Nacht werden solche Kolonien selektiert, die das Markergen nicht mehr tragen und daher nur auf der LB-Agarplatte gewachsen sind, die ausschließlich Chloramphenicol enthält. Ausgehend von diesen Kolonien werden DNA-Präparationen hergestellt (siehe 2.25) und die BAC-DNA durch Restriktionsverdau überprüft.

LB-Medium: 1% Bacto Trypton (Becton, Dickinson & Company) 0,5% Bacto BBL Yeast Extract (Becton, Dickinson & Company) 1% NaCl

LB-Agar: 1,5% Agar (Becton, Dickinson & Company) in LB-Medium

Antibiotika der Firma Sigma werden in folgenden Konzentrationen eingesetzt: Ampicillin 100 µg/ml, Kanamycin 25 µg/ml, Chloramphenicol 17 µg/ml, Hygromycin 100 µg/ml.

### **2.19 Einfügen von Mutationen in Plasmid-DNA durch** *site-directed mutagenesis*

Durch *site-directed mutagenesis* können gezielt Mutationen oder Deletionen in Plasmid-DNA eingefügt werden. Das gesamte Plasmid wird dabei mit einem Primerpaar amplifiziert, das die gewünschte Mutation trägt. Hierzu werden 50 ng der zu mutierenden Plasmid-DNA in einem Gesamtvolumen von 50 µl mit jeweils 125 ng der Primer, 300 µM dNTPs (Sigma), 2,5 U Pfu-turbo-Polymerase (Stratagene) und dem dazugehörigen Puffer gemischt. Die Reaktionen werden in dem PCR-Gerät Gene Amp 2400 (Perkin Elmer) durchgeführt. Zunächst wird die Plasmid-DNA initial für 30 s bei 95°C denaturiert. Nun folgen je nach Umfang der Mutation 12-18 Zyklen bestehend aus jeweils 30 s bei 95°C zur Denaturierung, 1 min bei 55°C zur Anlagerung der Primer und 2 min/kb Plasmid-DNA bei 68°C, in denen die DNA-Synthese stattfindet. Anschließend wird die Reaktion auf 4°C heruntergekühlt. Da das nichtmutierte Ausgangsplasmid in Bakterien vermehrt und hier an bestimmten Positionen methyliert worden ist, kann es durch Verdau mit 20 U des Restriktionsenzyms DpnI für 1,5 h bei 37°C entfernt werden. Die DpnI-Schnittstellen in den neu amplifizierten Plasmiden sind dagegen nicht methyliert und können von dem Enzym nicht erkannt werden. Aufgrund der Häufigkeit der DpnI-Erkennungssequenzen wird das Ausgangsplasmid auf diese Weise praktisch vollständig abgebaut. 1 µl dieses Ansatzes wird für die Transformation in kompetente Bakterienzellen (XL1-Blue der Firma Stratagene) eingesetzt, in denen die *nicks* an den Strangenden repariert werden.

#### **2.20 Amplifikation von DNA durch PCR**

Die Polymerase-Ketten-Reaktion (PCR) dient der Amplifizierung eines DNA-Abschnittes zwischen zwei Oligonukleotid-Primern, die gegenläufig an komplementäre DNA-Stränge gebunden sind (Saiki *et al*., 1985; Saiki *et al*., 1988). Verwendet wird hierfür das *Expand High Fidelity PCR System* der Firma Roche, das eine Mischung aus einer Taq-Polymerase und einer *proofreading*-Polymerase enthält. 200 ng der *template*-DNA werden in einem Gesamtvolumen von 50 µl mit jeweils 25 pmol der Primer, 200 µM dNTPs, 1,7 U Enzym-Mix und dem dazugehörigen Puffer (1.5 mM Mg<sup>2+</sup>) gemischt. In dem PCR-Gerät Gene Amp 2400 (Perkin Elmer) wird die *template*-DNA zunächst 3 min bei 95°C denaturiert. Es folgen 30 Zyklen bestehend aus jeweils 1 min bei 95°C zur Denaturierung, 1 min bei 55°C zur Anlagerung der Primer und 2 min bei 72°C, in denen die DNA-Synthese stattfindet. Abschließend erfolgt eine weitere Inkubation für 10 min bei 72°C, bevor der Reaktionsansatz auf 4°C herunter gekühlt wird. Umfasst der zu amplifizierende DNA-Abschnitt mehr als 3 kb, wird der Elongationsschritt für 5 min bei 68°C durchgeführt. Die abschließende 10 minütige Inkubation erfolgt in diesem Fall ebenfalls bei 68°C. Zur Reinigung des PCR-Produktes wird der gesamte Reaktionsansatz in einem Agarosegel aufgetrennt und die entsprechende Bande mit Hilfe des *QIAquick Gel Extraction Kits* (Qiagen) aus dem Gel isoliert. Die Aufarbeitung erfolgt dabei nach dem Protokoll des Herstellers.

### **2.21 Ligation von DNA**

Für die Ligation eines DNA-Fragmentes in einen Vektor wird dieser linearisiert und anschließend dephosphoryliert, um eine Religation des Vektors zu verhindern. Hierzu wird 1 µg Vektor-DNA mit jeweils 5-10 U der entsprechenden Restriktionsenzyme sowie Reaktionspuffer versetzt und für 1,5 h bei 37°C inkubiert. In den letzten 30 min werden außerdem 10 U *Calf Intestine Alkaline Phosphatase* zugegeben. Nach Auftrennung dieses Ansatzes in einem Agarosegel wird der Vektor mit Hilfe des *QIAquick Gel Extraction Kits* der Firma Qiagen aus dem Gel isoliert. Das DNA-Fragment wird ebenfalls mit den entsprechenden Restriktionsenzymen behandelt und analog dem Vektor gereinigt. Fragment und Vektor werden mit T4 DNA-Ligase, welche die Bildung von Phosphodiesterbindungen zwischen 5`-Phosphat- und 3`-Hydroxylgruppen doppelsträngiger DNA katalysiert, ligiert. Das Fragment wird hierbei in großem Überschuss zum Vektor eingesetzt. Die Reaktion wird in 1x Ligationspuffer und in Gegenwart von 400 U T4 DNA-Ligase in einem 10  $\mu$ l-Ansatz durchgeführt. Die Inkubation erfolgt für 1 h bei Raumtemperatur.

### **2.22 TOPO TA-Klonierung**

PCR-Fragmente, die mit Taq-Polymerase oder einer Mischung aus Taq-Polymerase und einer *proofreading*-Polymerase hergestellt wurden, können in den Vektor pCR4-TOPO kloniert werden. Dieser ist Bestandteil des *TOPO TA Cloning Kits* der Firma Invitrogen. Hierbei macht man sich zunutze, dass Taq-Polymerase häufig PCR-Fragmente mit 3´- Desoxyadenosin-Überhängen produziert. Der linearisierte Vektor besitzt 3´-Desoxythymidin-Überhänge, die kovalent an Topoisomerase I aus Vaccinia Virus gekoppelt sind. Die Bindungen zwischen Vektor und Enzym können von den OH-Gruppen an den 5´-Enden des PCR-Produktes angegriffen werden, so dass die Topoisomerasen entlassen und das PCR-Produkt in den Vektor ligiert wird. Die genaue Handhabung richtet sich nach dem Protokoll des Herstellers.

### **2.23 Transformation chemisch kompetenter Bakterienzellen**

Durch eine Transformation werden Plasmide in Bakterienzellen eingebracht, um sie in ihnen zu vervielfältigen. Je nach Plasmid werden die Bakterienstämme E. coli sure (geeignet für Plasmide mit instabilen DNA-Strukturen), E. coli HB101 oder E. coli XL1-Blue (nach dem Einfügen von Mutationen in Plasmid-DNA durch *site-directed mutagenesis*) verwendet. Für die Transformation der chemisch kompetenten Bakterien, werden etwa 10 ng Plasmid-DNA mit 30-50 µl Bakteriensuspension gemischt und je nach Größe des zu transformierenden Plasmids für 15-30 min auf Eis inkubiert. Nach einem Hitzeschock für 1-2 min bei 42°C erfolgt eine weitere Inkubation für mindestens 1 min auf Eis. Zur Ausbildung der Antibiotikaresistenz werden 500 µl LB-Medium ohne Antibiotikum zugegeben und der Transformationsansatz 30 min bei 37°C geschüttelt. 50-250 µl dieses Ansatzes werden auf LB-Agarplatten mit dem entsprechenden Antibiotikum ausgestrichen und über Nacht bei 37°C im Brutschrank inkubiert.

### **2.24 Präparation von Plasmid-DNA**

Zur Isolierung von Plasmid-DNA aus Bakterienzellen wird das Pellet von 1 ml Übernachtkultur in 150 µl STET-Puffer resuspendiert und nach Zugabe von 120 µg Lysozym (Sigma) für 60 s bei 90°C aufgekocht. Die Zelltrümmer werden durch Zentrifugation für 10 min bei 20000 g pelletiert und mit einer Pipettenspitze entfernt. Der Überstand wird mit 150 µl Isopropanol versetzt und für 15 min auf Eis inkubiert. Nach Zentrifugation für 10 min bei 4°C und 20000 g wird das erhaltene DNA-Pellet mit 70% Ethanol gewaschen, getrocknet und in 30 µl 10 mM Tris pH 8,5 gelöst. Zur Entfernung von RNA wird 1 µl RNase A (10 mg/ml) zugegeben. Auf diese Weise aufgearbeitete DNA ist stark verunreinigt und wird daher nur zur Überprüfung eines DNA-Konstruktes benutzt.

STET-Puffer: 8% Saccharose 5% Triton X-100 50 mM EDTA 10 mM Tris pH 8

Zur Isolierung größerer Mengen sauberer Plasmid-DNA wird das *Plasmid Midi Kit* der Firma Qiagen verwendet. Als Ausgangsmaterial dienen dabei 150 ml Übernachtkultur. Die Präparation der Plasmid-DNA erfolgt nach den Angaben des Herstellers.

### **2.25 Präparation von** *Bacterial Artificial Chromosome* **(BAC)-DNA**

Zur Isolierung von BAC-DNA aus Bakterienzellen werden die Puffer P1, P2 und P3 des *Plasmid Midi Kits* der Firma Qiagen verwendet. Das Bakterienpellet einer 10 ml Übernachtkultur wird in 200 µl Puffer P1 resuspendiert. Durch Zugabe von 300 µl Puffer P2 und vorsichtigem Mischen werden die Zellen lysiert. Nach 2-3 min Inkubation bei Raumtemperatur wird der Ansatz mit 300 µl Puffer P3 neutralisiert und 10 min auf Eis gestellt. Durch Zentrifugation für 15 min bei 20000 g und 4°C werden die Zelltrümmer pelletiert. Der Überstand wird vorsichtig mit 600 µl Isopropanol gemischt und 20 min bei 20000 g zentrifugiert. Das erhaltene DNA-Pellet wird mit 70% Ethanol gewaschen, getrocknet und in 50 µl 10 mM Tris pH 8,5 gelöst.

Zur Isolierung größerer Mengen BAC-DNA aus einer 500 ml Übernachtkultur wird das *NucleoBond BAC 100 Kit* der Firma Macherey-Nagel verwendet. Die Präparation erfolgt nach den Angaben des Herstellers.

# **2.26 Plasmide und Oligonukleotide**

# pTR-UF5

pTR-UF5 (Klein *et al*., 1998) enthält das Gen für EGFP unter Kontrolle eines CMV-Promotors. Die CMV-*egfp*-Kassette wird von AAV-ITRs flankiert.

## pTR-CMV-RedExpress

pTR-CMV-RedExpress (erhalten von Stefan Weger) (abgeleitet von pTR-UF5, siehe oben) enthält eine CMV-*redexpress*-Kassette, die von AAV-ITRs flankiert wird.

## psub201lac

psub201lac (Heilbronn *et al*., 2003) enthält die AAV-2-Gene *rep* und *cap* sowie in zu den *rep/cap*-Sequenzen gegenläufiger Orientierung *lacZ* unter Kontrolle des frühen SV40- Promotors.

# pCR4-rep/cap

Mit Hilfe des *QIAampDNAMiniKits* wurde aus rHSVrep/cap-infizierten BHK-Zellen Gesamt-DNA isoliert. Die *rep/cap*-Sequenzen wurden mittels PCR amplifiziert und das PCR-Produkt in den Vektor pCR4-TOPO kloniert. pCR4-TOPO ist Bestandteil des *TOPO TA Cloning Kits* der Firma Invitrogen. Für die PCR wurde folgendes Primerpaar verwendet:

5'-CTTATCATGTCTGGATCTCTAGG-3'

5'-ATTCTAAGACGTCCGAAC-3'

# pH10

pH10 (Heilbronn *et al*., 1990) besitzt einen HSV-Replikationsursprung (oriS) und eine einzelne XbaI-Schnittstelle.

# pKEXUL9-C535C

pKEXUL9-C535C (erhalten von Stefan Weger) exprimiert eine transdominant negative Variante des HSV-1 *origin binding proteins*, die nur die C-terminalen Aminosäuren 535 bis 851 des Proteins umfasst. Hintergrund ist der CMV-Expressionsvektor pKEX-XL (Rittner *et al*., 1991).

# p∆TR

p∆TR (Weger *et al*., 1997) enthält die *rep*- und *cap*-Gene von AAV-2 (Nukleotidposition 193 bis 4492) in dem Klonierungsvektor pBluescriptIISK+ (Stratagene).

### p∆TRp5TAA

Durch *site-directed mutagenesis* wurde in p∆TR an Nukleotidposition 465 des AAV-Genoms ein Stoppcodon eingeführt. Das entstandene Konstrukt p∆TRp5TAA exprimiert kein Rep78/68, sondern nur Rep52/40 und Cap. Folgendes Primerpaar wurde für die Mutagenese eingesetzt:

p5TAADraI\_for 5'-GGATCTGAATCTGA*TTTAAA*AGGCACCCCTGACCGTG-3' p5TAADraI\_rev 5'-CACGGTCAGGGGTGCCT*TTTAAA*TCAGATTCAGATCC-3'

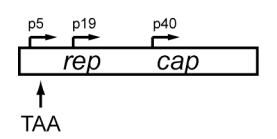

### p∆TRp5TAAp19GGG

In p∆TRp5TAA wurde das Startcodon von Rep52/40 mit Hilfe der unten aufgeführten Mutageneseprimer in die Sequenz GGG umgewandelt. p∆TRp5TAAp19GGG exprimiert ausschließlich Cap.

p19GGG\_for 5'-CTTCAGCCAGGTACGGGGAGCTGGTCGGGTGG-3' p19GGG\_rev 5'-CCACCCGACCAGCTCC**CC**GTACCTGGCTGAAG-3'

$$
\begin{array}{|c|c|}\n \hline\n \uparrow & \uparrow^{19} & \uparrow^{40} \\
 \hline\n \hline\n \uparrow & \uparrow & \uparrow \\
 \hline\n \uparrow & \uparrow & \uparrow \\
 \hline\n \uparrow & \uparrow & \uparrow\n \end{array}
$$
\n
$$
\begin{array}{|c|c|}\n \hline\n \uparrow & \uparrow & \uparrow \\
 \hline\n \uparrow & \uparrow & \uparrow \\
 \hline\n \uparrow & \uparrow & \uparrow\n \end{array}
$$

### p∆TRp5TAAcapTAA

An Nukleotidposition 3439 des AAV-Genoms wurde in p∆TRp5TAA ein Stoppcodon eingeführt. Dadurch konnte das Plasmid p∆TRp5TAAcapTAA erhalten werden, das nur Rep52/40 bildet.

capTAA\_for 5'-CTTTACCTTCAGCTA**A**ACTTTTGAGGACGTTCC-3' capTAA\_rev 5'-GGAACGTCCTCAAAAGT**T**TAGCTGAAGGTAAAG-3'

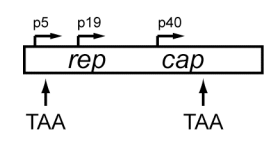

### p∆TRp19GGGcapTAA

In p∆TR wurde das Startcodon von Rep52/40 in die Sequenz GGG umgewandelt. An Nukleotidposition 3439 des AAV-Genoms wurde ein Stoppcodon eingefügt. Die hierfür verwendeten Mutageneseprimer sind bereits oben aufgeführt. p∆TRp19GGGcapTAA exprimiert ausschließlich Rep78/68.

$$
\begin{array}{c|cc}\n \stackrel{p5}{\longleftarrow} & \stackrel{p19}{\longleftarrow} & \stackrel{p40}{\longleftarrow} \\
 \hline\n \text{rep} & \text{cap} & \\
 & \uparrow & \uparrow \\
 & \text{GG} & \text{TAA}\n\end{array}
$$

## p∆TRp5TAAp19GGGcapTAA

Durch Einführung des Stoppcodons an Nukleotidposition 3439 des AAV-Genoms konnte aus p∆TRp5TAAp19GGG das Plasmid p∆TRp5TAAp19GGGcapTAA hergestellt werden, das alle bisher beschriebenen Mutationen besitzt und somit keines der AAV-Proteine exprimiert.

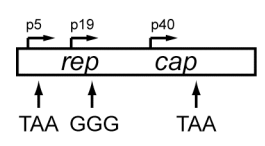

## p∆TR∆TRp5TAA

Die in p∆TR enthaltenen *rep*- und *cap*-Gene werden von XbaI-Schnittstellen flankiert. Durch *site-directed mutagenesis* wurde die hinter den *rep/cap*-Genen liegende XbaI-Schnittstelle in eine AscI-Schnittstelle umgewandelt. Das entstandene Konstrukt heißt p∆TR-AscI. In p∆TRp5TAA wurde die vor den *rep/cap*-Genen liegende XbaI-Schnittstelle zu einer AscI-Schnittstelle mutiert. Hierbei entstand AscI-p∆TRp5TAA. Die *rep/cap*-Gene in AscIp∆TRp5TAA wurden mit AscI und ClaI ausgeschnitten und in das ebenfalls mit AscI und ClaI behandelte Plasmid p∆TR-AscI kloniert. Das so erhaltene Konstrukt p∆TR∆TRp5TAA besitzt zwei hintereinander liegende Kopien der *rep/cap*-Gene, die von XbaI-Schnittstellen flankiert werden. Von der zweiten Kopie werden nur Rep52/40 und Cap gebildet.

XzuAnachK\_for 5'-TATCTAGTTTCCAT*GGCGCGCC*CTAGTGGATCCCCCG-3' XzuAnachK\_rev 5'-CGGGGGATCCACTAG*GGCGCGCC*ATGGAAACTAGATA-3' XzuAvorK\_for 5'-GCGGTGGCGGCCGCT*GGCGCGCC*CCTGTATTAGAGGTC-3' XzuAvorK\_rev 5'-GACCTCTAATACAGG*GGCGCGCC*AGCGGCCGCCACCGC-3'

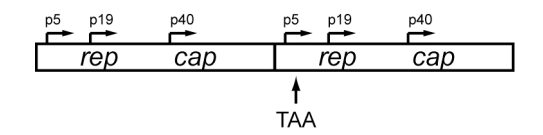

## p∆TR∆TR∆p5

In p∆TR wurde durch *site-directed mutagenesis* vor dem p19-Promotor an Nukleotidposition 685 des AAV-Genoms eine AscI-Schnittstelle eingefügt. Aus diesem Konstrukt, p∆TR-AscIp19, wurden mit AscI und ClaI die *rep/cap*-Sequenzen ohne p5-Promotor ausgeschnitten und in das ebenfalls mit AscI und ClaI behandelte Plasmid p∆TR-AscI kloniert. Hierbei entstand das Konstrukt p∆TR∆TR∆p5, das neben einer vollständigen Kopie der rep/cap-Gene eine weitere Kopie ohne p5-Promotor besitzt. Flankiert werden die beiden *rep/cap*-Kopien in p∆TR∆TR∆p5 von XbaI-Schnittstellen.

AscIp19\_for 5'-GATTCAGAGAATTTA*GGCGCGCC*TCGAGCCGACTTTGC-3' AscIp19\_rev 5'-GCAAAGTCGGCTCGA*GGCGCGCC*TAAATTCTCTGAATC-3'

$$
\begin{array}{c|c}\n \stackrel{p5}{\longrightarrow} & \stackrel{p19}{\longrightarrow} & \stackrel{p40}{\longrightarrow} & \stackrel{p19}{\longrightarrow} & \stackrel{p40}{\longrightarrow} \\
 \hline\n \text{rep} & \text{cap} & \text{rep52/40 cap}\n \end{array}
$$

# p∆TRrepACG

Mit Hilfe der aufgeführten Mutageneseprimer wurde in p∆TR das Startcodon von Rep78/68 in die Sequenz ACG umgewandelt. Dabei konnte das Plasmid p∆TRrepACG erhalten werden.

repACG\_for 5'-GAACGCGCAGCCGCCA**C**GCCGGGGTTTTACGAG-3' repACG\_rev 5'-CTCGTAAAACCCCGGC**G**TGGCGGCTGCGCGTTC-3'

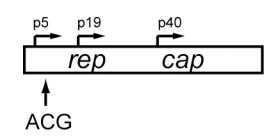

## pMMTVrep/cap

pDG (Grimm *et al*., 1998) enthält die *rep*- und *cap*-Gene von AAV-2 von Nukleotidposition 263 bis 4491. Rep78/68 steht unter transkriptioneller Kontrolle des *mouse mammary tumor virus long terminal repeat* (MMTV-LTR)-Promotors. Aus diesem Konstrukt wurde mit XbaI und ClaI die gesamte MMTV*rep/cap*-Kassette ausgeschnitten und in den Klonierungsvektor pBluescriptIISK+ (Stratagene) ligiert. Hierbei entstand das Plasmid pMMTVrep/cap.

$$
\begin{array}{c}\n\text{MMTV } p19 \\
\hline\n\text{rep} \quad \text{cap} \\
\end{array}
$$

# p∆TRK1, p∆TRK2, p∆TRK3, p∆TRK4

Die Kozak-Sequenz um das Startcodon von Rep78/68 (GCCGCCATGC) wurde in p∆TR auf verschiedene Weise verändert. Die hergestellten Konstrukte heißen p∆TRK1 bis p∆TRK4. Folgende Mutageneseprimer wurden verwendet:

Kozak1\_for 5'-GTTTGAACGCGCAGCC**T**CCATGCCGGGGTTTTAC-3' Kozak1\_rev 5'-GTAAAACCCCGGCATGG**A**GGCTGCGCGTTCAAAC-3' Kozak2\_for 5'-GGTTTGAACGCGCAGCC**TGT**ATGCCGGGGTTTTAC-3' Kozak2\_rev 5'-GTAAAACCCCGGCAT**ACA**GGCTGCGCGTTCAAACC-3' Kozak3\_for 5'-GCGGGAGGTTTGAACGCGCA**AATTGT**ATGCCGGGGTTTTACG-3' Kozak3\_rev 5'-CGTAAAACCCCGGCATACAATTTGCGCGTTCAAACCTCCCGC-3' Kozak4\_for 5'-GGGAGGTTTGAACGCGCA**AAT**G**GT**ATGCCGGGGTTTTACG-3' Kozak4\_rev 5'-CGTAAAACCCCGGCAT**AC**C**ATT**TGCGCGTTCAAACCTCCC-3'

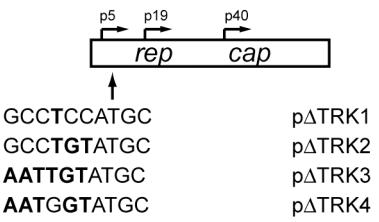

### p∆TRrep-42

Durch *site-directed mutagenesis* wurde in p∆TR an Nukleotidposition 396 des AAV-Genoms ein Stoppcodon eingeführt. Neben Rep52/40 und Cap exprimiert p∆TRrep-42 große Rep-Proteine, die N-terminal um 42 Aminosäuren verkürzt sind.

p5TAAAseI\_for 5'-CCGGCATTTCTGACA*ATTAAT*TGAACTGGGTGGCCGAG-3' p5TAAAseI\_rev 5'-CTCGGCCACCCAGTTCA*ATTAAT*TGTCAGAAATGCCGG-3'

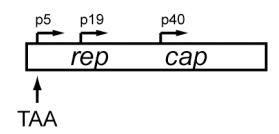

#### p∆TRK3SV40EGFP

Mittels *site-directed mutagenesis* waren in das Vektorrückgrad von pDsRedExpress-N1 (Clontech) zusätzliche Restriktionsschnittstellen eingeführt worden: eine AscI-Schnittstelle an Nukleotidposition 1580, eine XbaI-Schnittstelle an Nukleotidposition 4660 sowie eine ClaI-Schnittstelle an Nukleotidposition 4613. Das entstandene Plasmid heißt pDsRedExpress-N1mut. In pEGFP-C1 (Clontech) wurde mit denselben Mutageneseprimern eine AscI-Schnittstelle an Nukleotidposition 1622 eingebaut. Aus diesem Konstrukt, pEGFP-C1-AscI, wurden mit NheI und AscI die *egfp*-Sequenzen ausgeschnitten und in dem Plasmid pDsRedExpress-N1mut, das ebenfalls mit diesen Enzymen behandelt wurde, gegen die *redexpress*-Sequenzen ausgetauscht. Auf diese Weise konnte pEGFP-N1mut erhalten werden. Der CMV-Promotor in pEGFP-N1mut wurde mit Xbal und Nhel ausgeschnitten und durch einen SV40-Promotor ersetzt. Hierzu wurde in das Plasmid pSV40BSSK2 (erhalten von Antje Krahn), das den SV40 *early*-Promotor enthält, an Nukleotidposition 695 eine NheI-Schnittstelle eingefügt. Mit XbaI und NheI wurde der SV40-Promotor ausgeschnitten und in pEGFP-N1mut kloniert, wobei das Konstrukt pSV40EGFP-N1mut entstand. Mit Hilfe der bereits oben beschriebenen Mutageneseprimer XzuAnachK\_for und XzuAnachK\_rev wurde die XbaI-Schnittstelle hinter den *rep/cap*-Sequenzen von p∆TRK3 in eine AscI-Schnittstelle umgewandelt. Dabei entstand p∆TRK3-AscI. Aus pSV40EGFP-N1mut wurde die SV40*egfp*-Kassette mit AscI und ClaI ausgeschnitten und in das ebenfalls mit AscI und ClaI behandelte Konstrukt p∆TRK3-AscI ligiert. Das erhaltene Konstrukt heißt p∆TRK3SV40EGFP. Neben den *rep/cap*-Genen mit zerstörter Kozak-Sequenz um das Startcodon von Rep78/68 enthält p∆TRK3SV40EGFP in zu den *rep/cap*-Genen gegenläufiger Orientierung das Gen für EGFP unter Kontrolle des frühen SV40-Promotors. Die *rep/cap*SV40*egfp*-Kassette wird von XbaI-Schnittstellen flankiert.

AscI\_for 5'-GTTGTGGTTTGTCCA*GGCGCGCC*AATGTATCTTAAGGC-3' AscI\_rev 5'-GCCTTAAGATACATT*GGCGCGCC*TGGACAAACCACAAC-3' XbaI\_for 5'-GCGTTATCCCCTGAT*TCTAGA*GATAACCGTATTACCGCC-3' XbaI\_rev 5'-GGCGGTAATACGGTTATC*TCTAGA*ATCAGGGGATAACGC-3' ClaI\_for 5'-TACGGTTCCTGGCCT*ATCGAT*GGCCTTTTGCTCACATG-3' ClaI\_rev 5'-CATGTGAGCAAAAGGCC*ATCGAT*AGGCCAGGAACCGTA-3' NheI\_for 5'-GTATCGATAAGCTT*GCTAGC*GAATTCCTGCAGCC-3' NheI\_rev 5'-GGCTGCAGGAATTC*GCTAGC*AAGCTTATCGATAC-3'

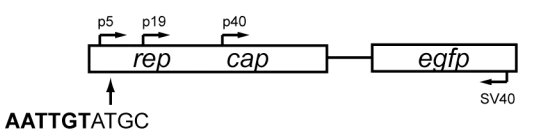

#### pUC131HSV-1∆TRK3SV40EGFP

Das Plasmid pUC131HSV-1XbaC3/Not (erhalten von Antje Krahn) enthält eine einzelne XbaI-Schnittstelle, die von HSV-1-Sequenzen flankiert wird. Dabei handelt es sich um die Bereiche von Nukleotidposition 142961 bis 143968 bzw. 144052 bis 145169 des HSV-Genoms. Vor den HSV-Sequenzen liegt eine einzelne NotI-Schnittstelle. Aus dem Konstrukt p∆TRK3SV40EGFP wurde mit XbaI die *rep/cap*SV40*egfp*-Kassette ausgeschnitten und in die XbaI-Schnittstelle von pUC131HSV-1XbaC3/Not kloniert, wobei pUC131HSV-1∆TRK3SV40EGFP entstand.

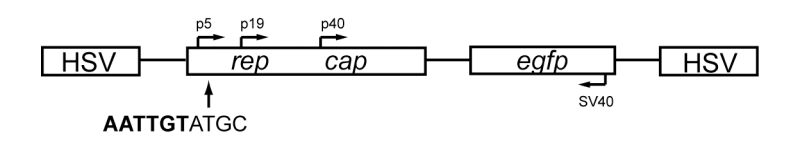

#### pUC131HSV-1∆TRK3-EGFP-FRT

In dem Konstrukt pBSSK2-hygro-FRT (siehe 2.27) wurde das Hygromycinresistenzgen mit AscI und SphI ausgeschnitten und durch das Gen für EGFP ersetzt. Hierzu wurden die CMVegfp-Sequenzen in pEGFP-Ascl mit Hilfe der Primer SphICMVEGFP\_for und CMVEGFP\_rev amplifiziert. Das PCR-Produkt wurde mit SphI und AscI verdaut und in das ebenfalls mit diesen Enzymen behandelte Konstrukt pBSSK2-hygro-FRT ligiert. Eine NheI-Schnittstelle in dem so erhaltenen Konstrukt pBSSK2-EGFP-FRT wurde durch *site-directed mutagenesis* zerstört, wobei pBSSK2∆-EGFP-FRT entstand. Verwendet wurden hierfür die Primer ∆NheI\_for und ∆NheI\_rev. Die FRT-flankierten CMV-*egfp*-Sequenzen in pBSSK2∆-EGFP-FRT wurden mit ClaI ausgeschnitten und in die einzelne ClaI-Schnittstelle von p∆TRK3NheIvKnK (siehe 2.27) kloniert. Dadurch konnte p∆TRK3-EGFP-FRT erhalten werden, das die AAV-Gene *rep* und *cap* mit zerstörter Kozak-Sequenz um das Rep78/68- Startcodon sowie eine FRT-flankierte EGFP-Expressionskassette trägt. AAV-Promotoren und CMV-Promotor sind in p∆TRK3-EGFP-FRT in gleicher Orientierung zueinander angeordnet. Die *rep/cap-egfp-frt*-Kassette wurde mit NheI ausgeschnitten und in die XbaI-Schnittstelle von pUC131HSV-1XbaC3/Not ligiert. In dem auf diese Weise entstandenen Konstrukt pUC131HSV-1∆TRK3-EGFP-FRT ist die *rep/cap-egfp-frt*-Kassette von HSV-

Sequenzen flankiert (Nukleotidposition 142961 bis 143968 bzw. 144052 bis 145169 des HSV-Genoms).

SphICMVEGFP\_for 5'-TATAGCATGCGTTATCCCCTGATTCTGTG-3' CMVEGFP\_rev 5'-CGCGTTAAGATACATTGGCGC-3' ∆NheI\_for 5´-GAACCGTCAGATCCGTTAGCGCTACCGGTCG-3´ ∆NheI\_rev 5´-CGACCGGTAGCGCTAACGGATCTGACGGTTC-3´

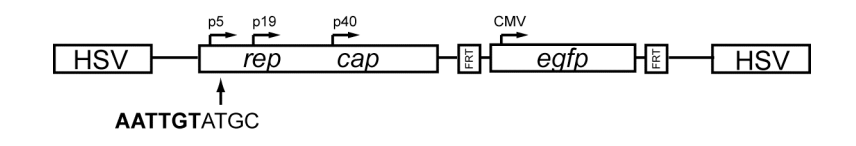

# **2.27 DNA-Fragmente für** *Red***/***ET***-Rekombination**

## RpsLneo∆ICP27

Das Plasmid pRpsLneo (Gene Bridges) enthält die Gene *rpsL* und *neomycin* unter Kontrolle des *rpsL*-Promotors. *RpsL* kodiert für das ribosomale Protein S12 und vermittelt in Bakterienzellen mit mutiertem *rpsL* Streptomycinsensitivität. *Neomycin* vermittelt Kanamycinresistenz. Mit Hilfe der unten aufgeführten Primer Hom27RpsLneo\_for und Hom27RpsLneo\_rev wurde die *RpsLneo*-Kassette amplifiziert und das Ausgangskonstrukt anschließend durch Verdau mit DpnI entfernt. Das PCR-Produkt, RpsLneo∆ICP27, enthält die *rpsLneo*-Kassette, flankiert von 50 bp langen DNA-Sequenzen, die homolog zu den Bereichen von Nukleotidposition 113518 bis 113567 bzw. 115273 bis 115322 des HSV-1- Genoms sind. Zwischen den genannten Bereichen liegen im HSV-Genom die TATA-Box und der Leserahmen von ICP27.

Hom27RpsLneo\_for 5´-GGGGGGCGGAACGAGGAGGGGTTTGGGAGAGCCGGCCCCGG CACCACGGGGGCCTGGTGATGATGGCGGGATC-3´

Hom27RpsLneo\_rev 5´-AAGGACAACACGAGGGGCGATTTGTTTGAAATGTTTTGTTTTA TTGTACTCAGAAGAACTCGTCAAGAAGG-3´

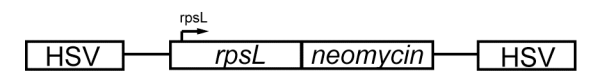

## ∆TRhygroFRT, ∆TRK3hygroFRT

Durch *site-directed mutagenesis* wurde in p∆TR bzw. p∆TRK3 (siehe 2.26) vor den *rep/cap*-Sequenzen (an Nukleotidposition 5039) und hinter den *rep/cap*-Sequenzen (an Nukleotidposition 660) jeweils eine NheI-Schnittstelle eingefügt. Das entstandene Konstrukt heißt p∆TRNheIvKnK bzw. p∆TRK3NheIvKnK.

Das Plasmid pPGK-hygro-FRT (Gene Bridges) enthält das Hygromycin-Resistenzgen unter Kontrolle eines prokaryotischen (tn903) und eines eukaryotischen Promotors (Phosphoglukokinase; PGK). Flankiert wird die Expressionskassette von FLP *Recombinase Target* (FRT)-Sequenzen. Mit Hilfe der Primer hygroClaI\_for und hygroClaI\_rev wurde die gesamte PGK-hygro-FRT-Kassette amplifiziert. Das PCR-Produkt wurde mit ClaI verdaut und in den Vektor pBluescriptIISK+ (Stratagene) zwischenkloniert, wobei pBSSK2-hygro-FRT entstand. Nach Verdau von pBSSK2-hygro-FRT mit ClaI wurde die PGK-hygro-FRT-Kassette in das ebenfalls mit ClaI behandelte Konstrukt p∆TRNheIvKnK bzw. p∆TRK3NheIvKnK (ClaI-Schnittstelle an Nukleotidposition 682) ligiert. Aus dem auf diese Weise erhaltenen Plasmid p∆TR-hygro-FRT bzw. p∆TRK3-hygro-FRT wurde mit NheI die gesamte *rep/cap*-*hygro*-FRT-Kassette ausgeschnitten und in die einzelne XbaI-Schnittstelle von pUC131HSV-1XbaC3/Not (siehe 2.26) kloniert. Dabei entstand das Konstrukt pUC131HSV-1∆TR-hygro-FRT bzw. pUC131HSV-1∆TRK3-hygro-FRT, in dem die *rep/caphygro*-FRT-Kassette von HSV-Sequenzen (Nukleotidposition 142961 bis 143968 und 144052 bis 145169 des HSV-Genoms) flankiert wird. Vor den HSV-Sequenzen liegt eine einzelne NotI-Schnittstelle, am Ende der HSV-Sequenzen (Nukleotidposition 144935 des HSV-Genoms) eine einzelne AvrII-Schnittstelle. Durch Verdau mit NotI und AvrII konnte das DNA-Fragment ∆TRhygroFRT bzw. ∆TRK3hygroFRT erhalten werden, welches die *rep/cap-hygro*-FRT-Kassette mit 1015 bp und 889 bp langen HSV-Flanken trägt. hygroClaI\_for 5´-ATATATCGATGCAAACCCTATGCTACTCCG-3<sup>^</sup> hyrgoClaI\_rev 5´-ATATATCGATGCGGATTTGTCCTACTCAGG-3<sup>^</sup>

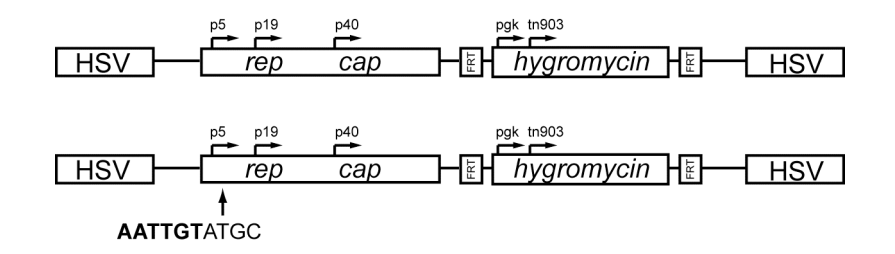

### **2.28** *Bacterial Artificial Chromosomes* **(BACs)**

#### pHSV1(17+)blueLox

Das *Bacterial Artificial Chromosome* (BAC) pHSV1(17+)blueLox (erhalten von B. Sodeik) enthält das komplette Genom von HSV-1, Stamm 17, mit deletiertem UL23 (tk)-Leserahmen. An dieser Stelle befinden sich die BAC-Vektorsequenzen, ein Cre-Rekombinasegen unter Kontrolle des CMV *immediate early*-Promotors sowie Resistenzgene für Chloramphenicol und Tetracyclin. Flankiert werden die genannten Elemente von loxP-Sequenzen, so dass sie in eukaryotischen Zellen durch Cre/loxP-Rekombination entfernt werden. Außerhalb der loxP-Sequenzen liegt ein *lacZ*-Gen unter Kontrolle des späten SV40-Promotors. Nach Transfektion von pHSV1(17+)blueLox in eukaryotische Zellen entsteht rekombinantes HSV-1 mit einer einzelnen loxP-Sequenz und der *lacZ*-Expressionskassette im tk-Lokus.

## pHSV1(17+)blueLoxp∆TR, pHSV1(17+)blueLoxp∆TRK3

Durch *Red/ET*-Rekombination zwischen pHSV1(17+)blueLox und dem linearen DNA-Fragment ∆TRhygroFRT (siehe 2.27) konnte pHSV1(17+)blueLoxp∆TRhygroFRT erhalten werden. Das Hygromycinresistenzgen wurde aus diesem Konstrukt mittels Flp-Rekombinase entfernt, wobei pHSV1(17+)blueLoxp∆TR entstand. pHSV1(17+)blueLoxp∆TR besitzt die AAV-Gene *rep* und *cap* unter Kontrolle ihrer natürlichen Promotoren sowie eine einzelne FRT-Sequenz zwischen Nukleotidposition 149772 und 154234. Diese Position entspricht dem intergenischen Bereich in der U<sub>S</sub>-Region, in dem bei HSV1802 die Xbal-Schnittstelle liegt (siehe 2.16).

Analog zur Herstellung von pHSV1(17+)blueLoxp∆TR wurde das BAC pHSV1(17+)blueLoxp∆TRK3 generiert, in dem die Kozak-Sequenz um das Startcodon der großen Rep-Proteine mutiert ist (siehe 2.26). Für die homologe Rekombination mit pHSV1(17+)blueLox wurde dabei das lineare DNA-Fragment ∆TRK3hygroFRT (siehe 2.27) verwendet.

## pHSV1(17+)blueLox∆ICP27

In pHSV1(17+)blueLox wurde durch *Red/ET-*Rekombination das Gen für ICP27 (einschließlich der TATA-Box) gegen eine Kassette ausgetauscht, welche die Gene *rpsL* und *neomycin* unter Kontrolle des *rpsL*-Promotors trägt. Verwendet wurde dazu das lineare DNA-Fragment RpsLneo∆ICP27 (siehe 2.27).

# pHSV1(17+)blueLox∆ICP27p∆TR, pHSV1(17+)blueLox∆ICP27p∆TRK3

Durch *Red/ET*-Rekombination zwischen pHSV1(17+)blueLox∆ICP27 und dem linearen DNA-Fragment ∆TRhygroFRT bzw. ∆TRK3hygroFRT (siehe 2.27) entstand zunächst pHSV1(17+)blueLox∆ICP27p∆TRhygroFRT bzw. pHSV1(17+)blueLox∆ICP27p∆TRK3hygroFRT. Nach Entfernung des Hygromycinresistenzgens mittels Flp-Rekombinase konnte pHSV1(17+)blueLox∆ICP27p∆TR bzw. pHSV1(17+)blueLox∆ICP27p∆TRK3 erhalten werden. pHSV1(17+)blueLox∆ICP27p∆TR bzw. pHSV1(17+)blueLox∆ICP27p∆TRK3 besitzt die AAV-Gene *rep* und *cap* unter Kontrolle ihrer natürlichen Promotoren sowie eine einzelne FRT-Sequenz zwischen Nukleotidposition 149606 und 154068. Diese Position entspricht dem intergenischen Bereich in der U<sub>S</sub>-Region, in dem bei HSV1802 die Xbal-Schnittstelle liegt (siehe 2.16). Im Unterschied zu pHSV1(17+)blueLox∆ICP27p∆TR ist die Kozak-Sequenz um das Startcodon der großen Rep-Proteine in pHSV1(17+)blueLox∆ICP27p∆TRK3 mutiert (siehe 2.26).